### **NATIONAL UNIVERSITY OF SINGAPORE**

# **CS2100 – COMPUTER ORGANISATION**

(Semester 2: AY2019/20)

# **ANSWER BOOKLET**

Time Allowed: 2 Hours

#### **INSTRUCTIONS TO CANDIDATES**

- 1. This answer booklet consists of **EIGHT (8)** printed pages.
- 2. Fill in your Student Number below. Do NOT write your name.
- 3. Make sure your answers are clearly written/typed.

### **STUDENT NUMBER (fill in with a pen):**

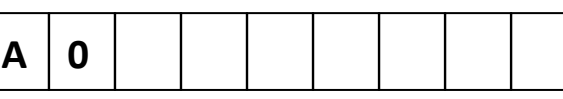

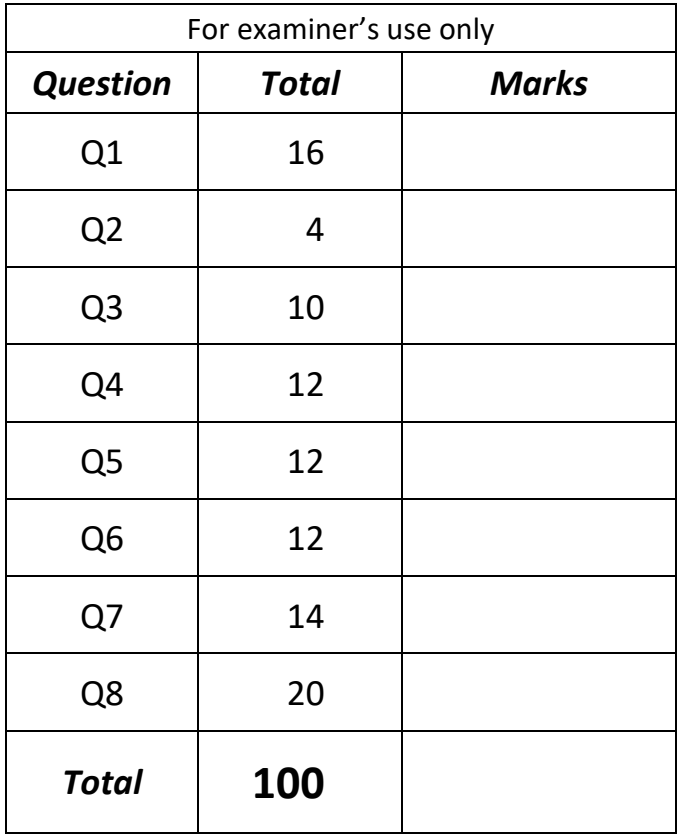

### **CS2100**

## **Write your answers in the box/space provided.**

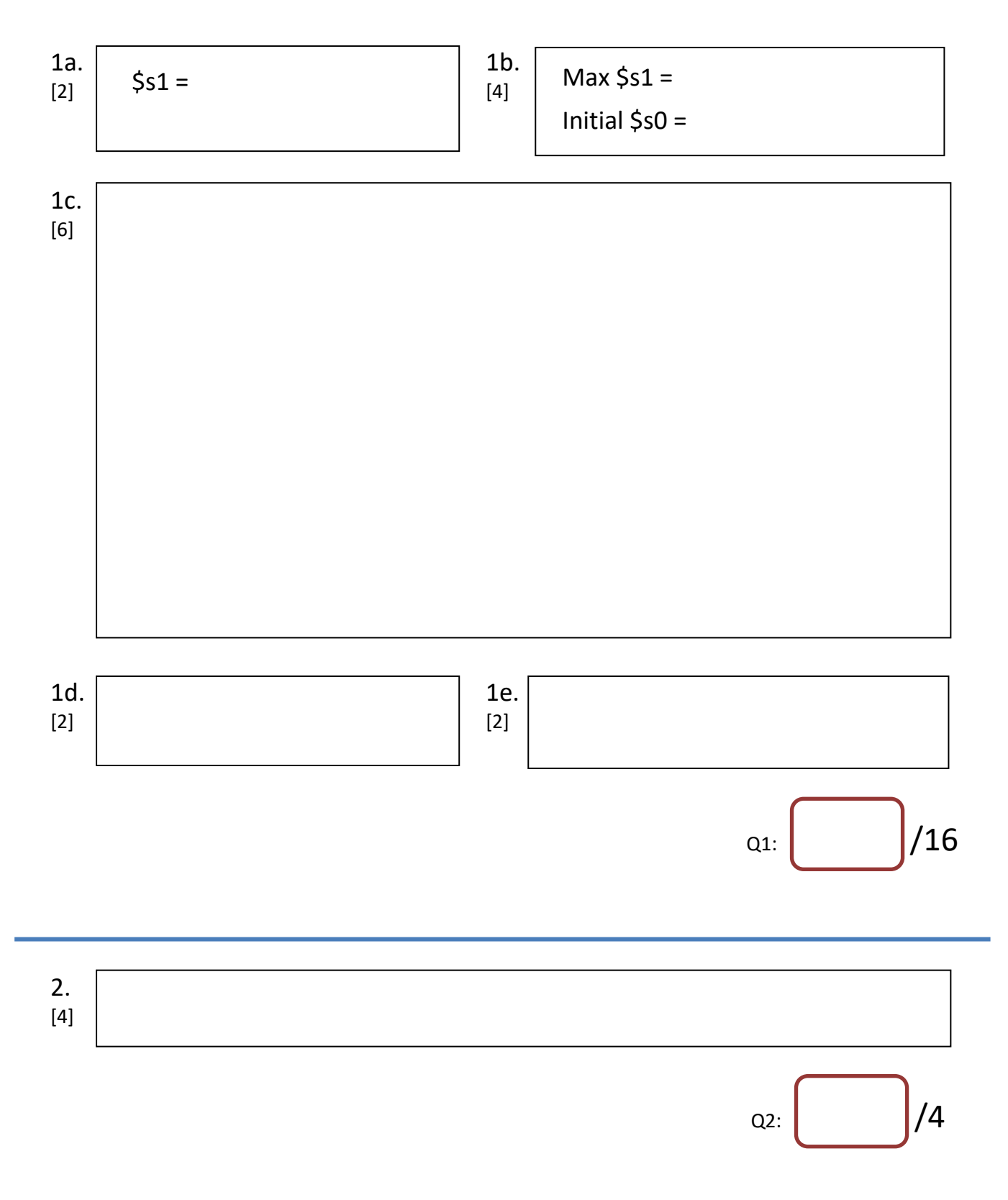

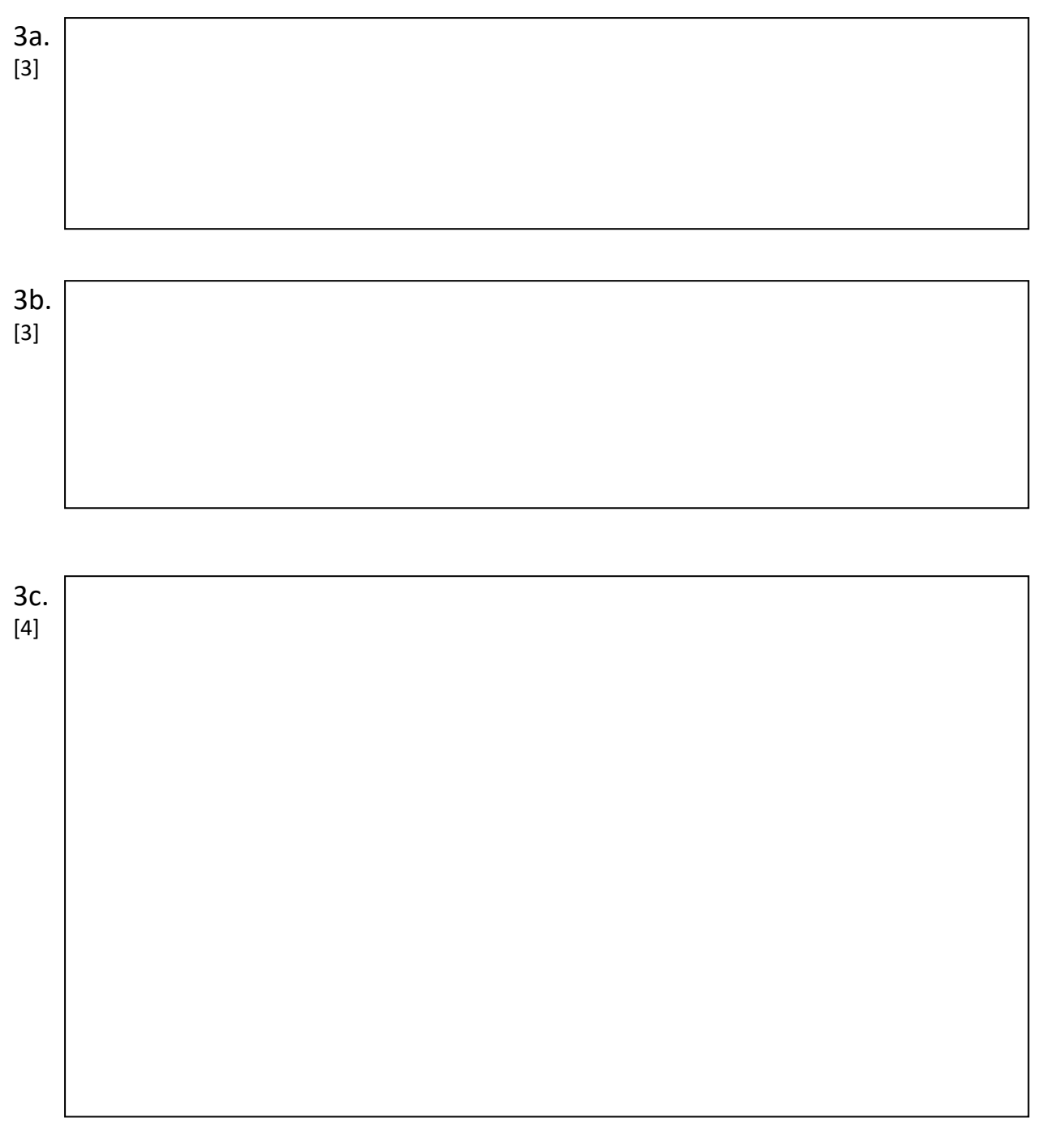

 $Q_3$ :  $/10$ 

4a. [4] *JA* = *KA* = *JB* = *KB* =

4b.(i)

[4] Number of states:  $0000 \rightarrow 1000 \rightarrow$ 4b.(ii)  $[4]$  State(1) = State $(2) =$  $Q4:$  /12

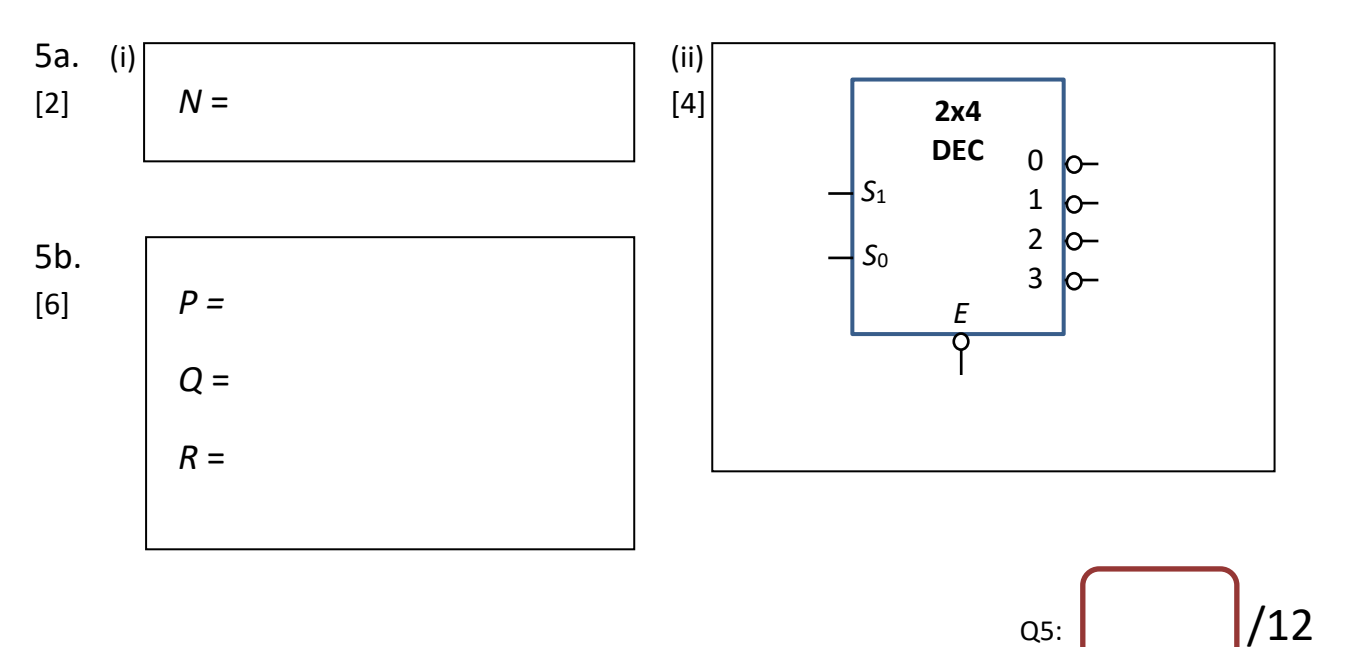

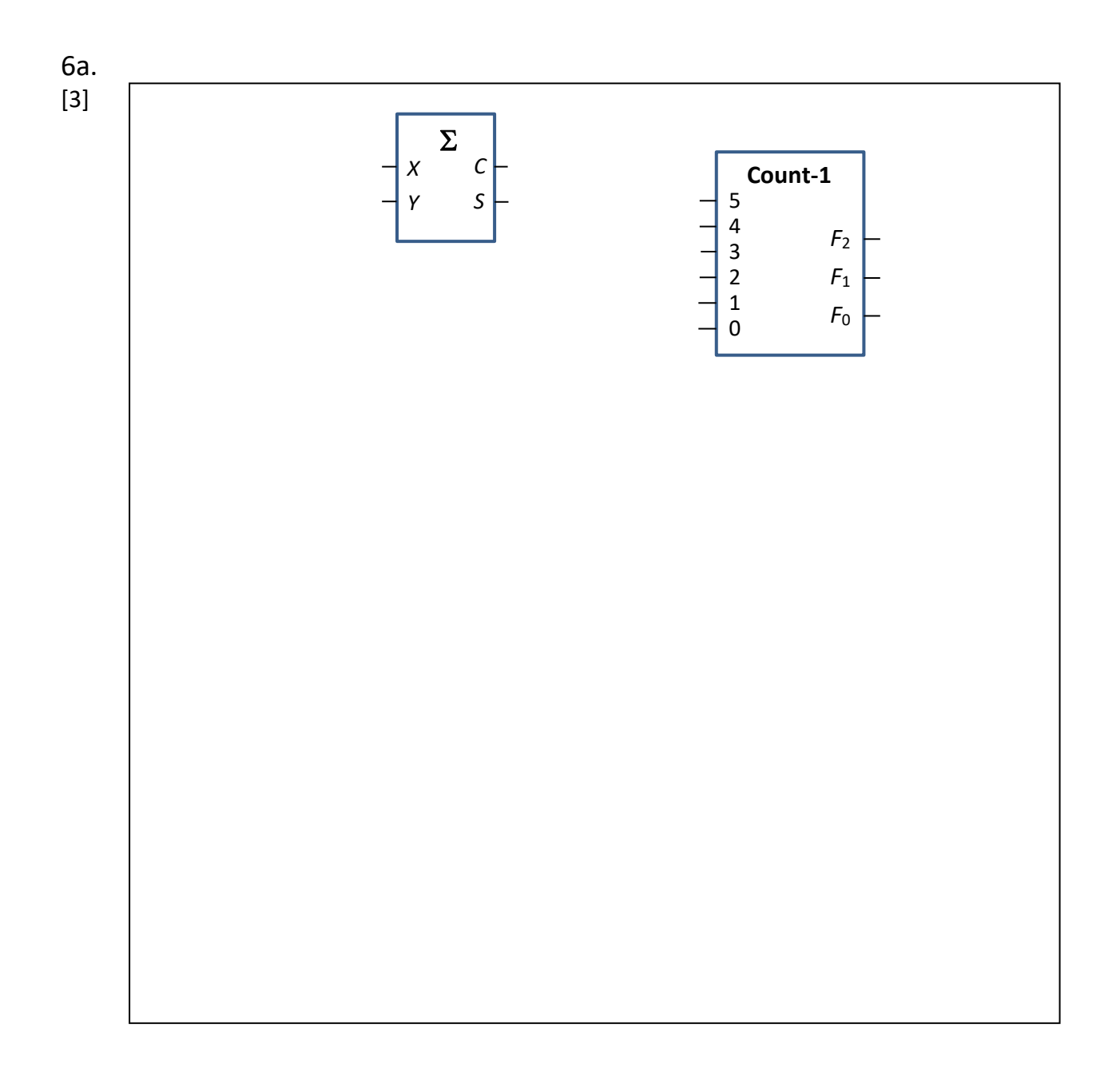

**CS2100**

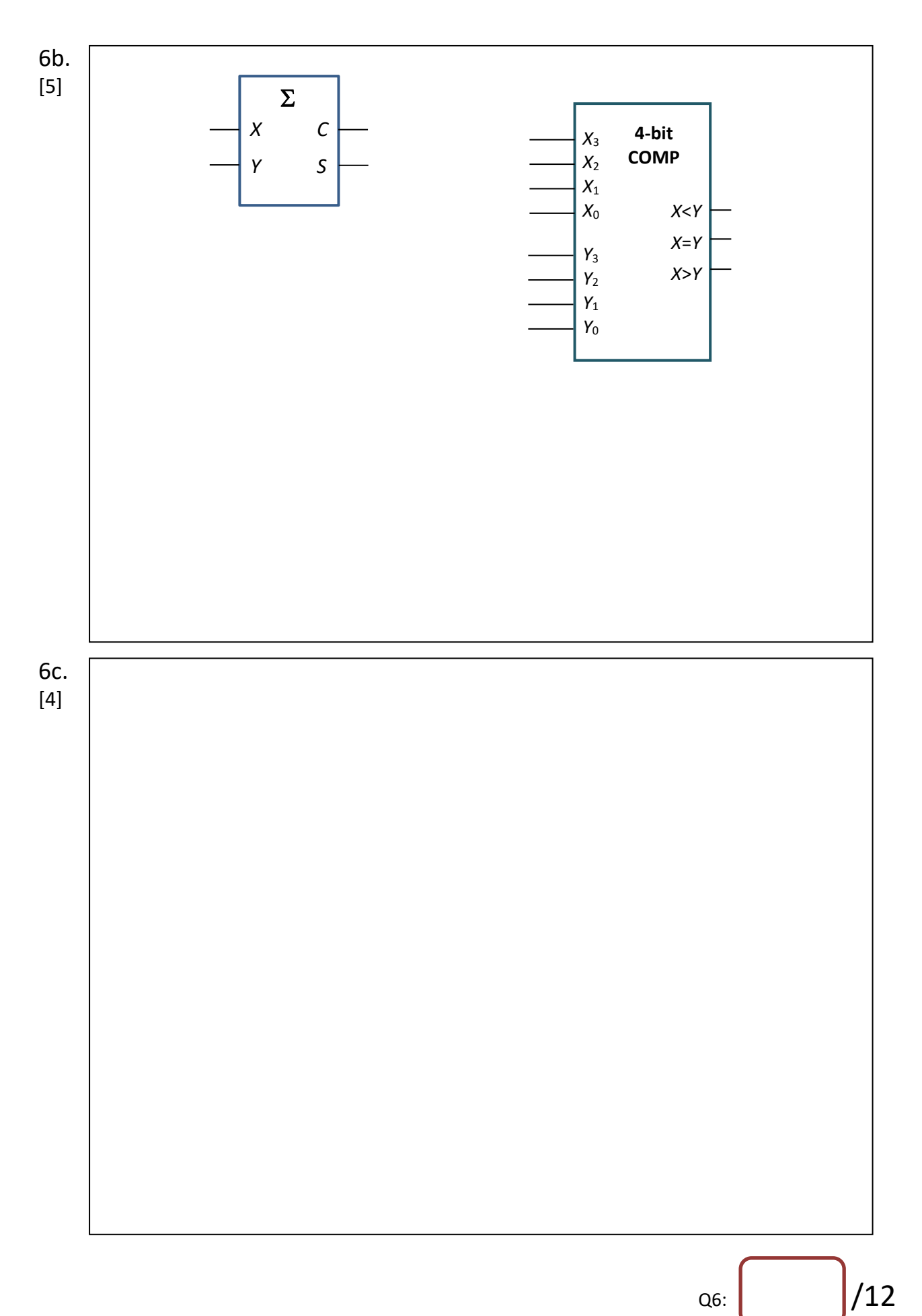

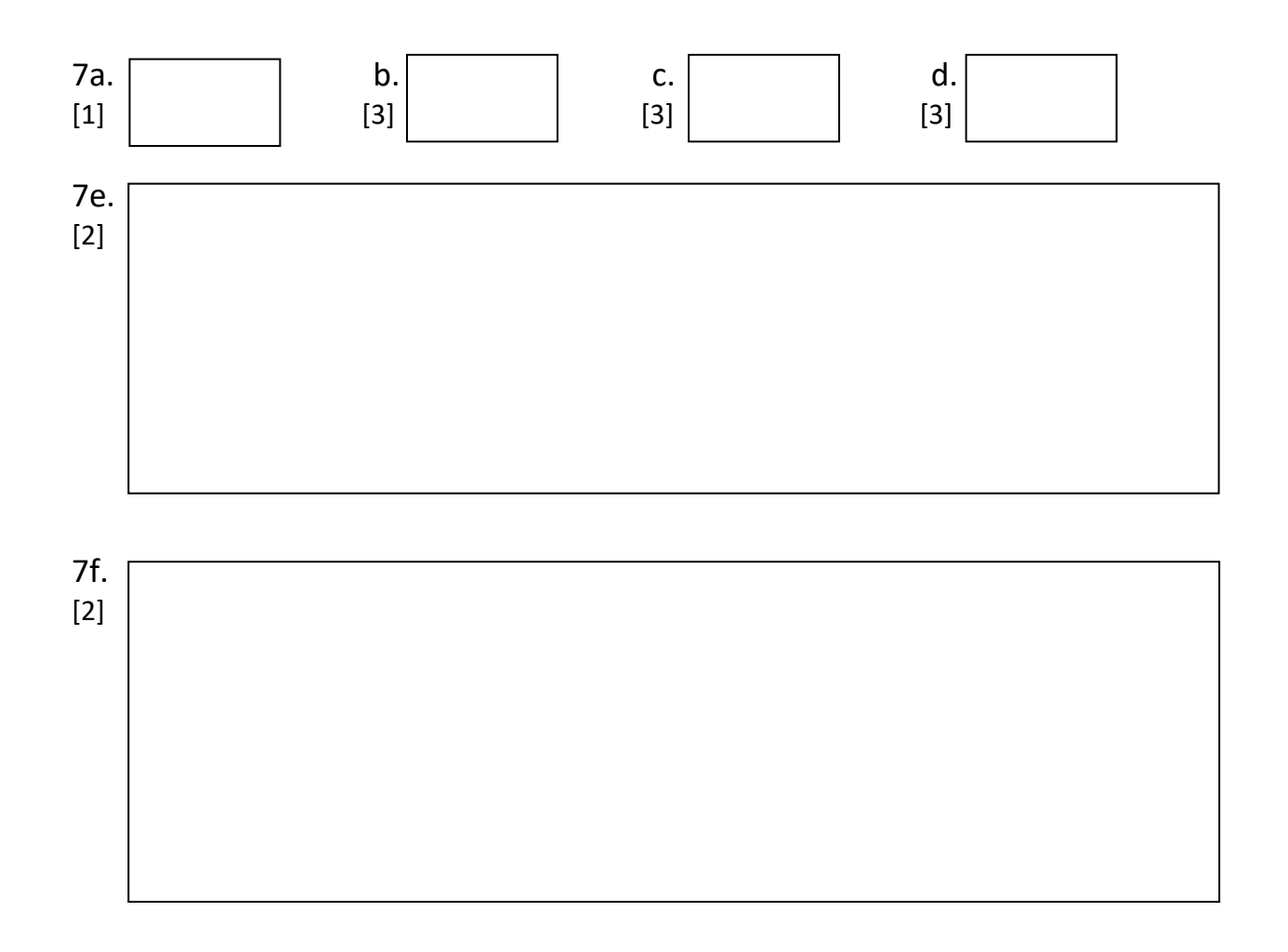

 $Q7:$  /14

#### **CS2100**

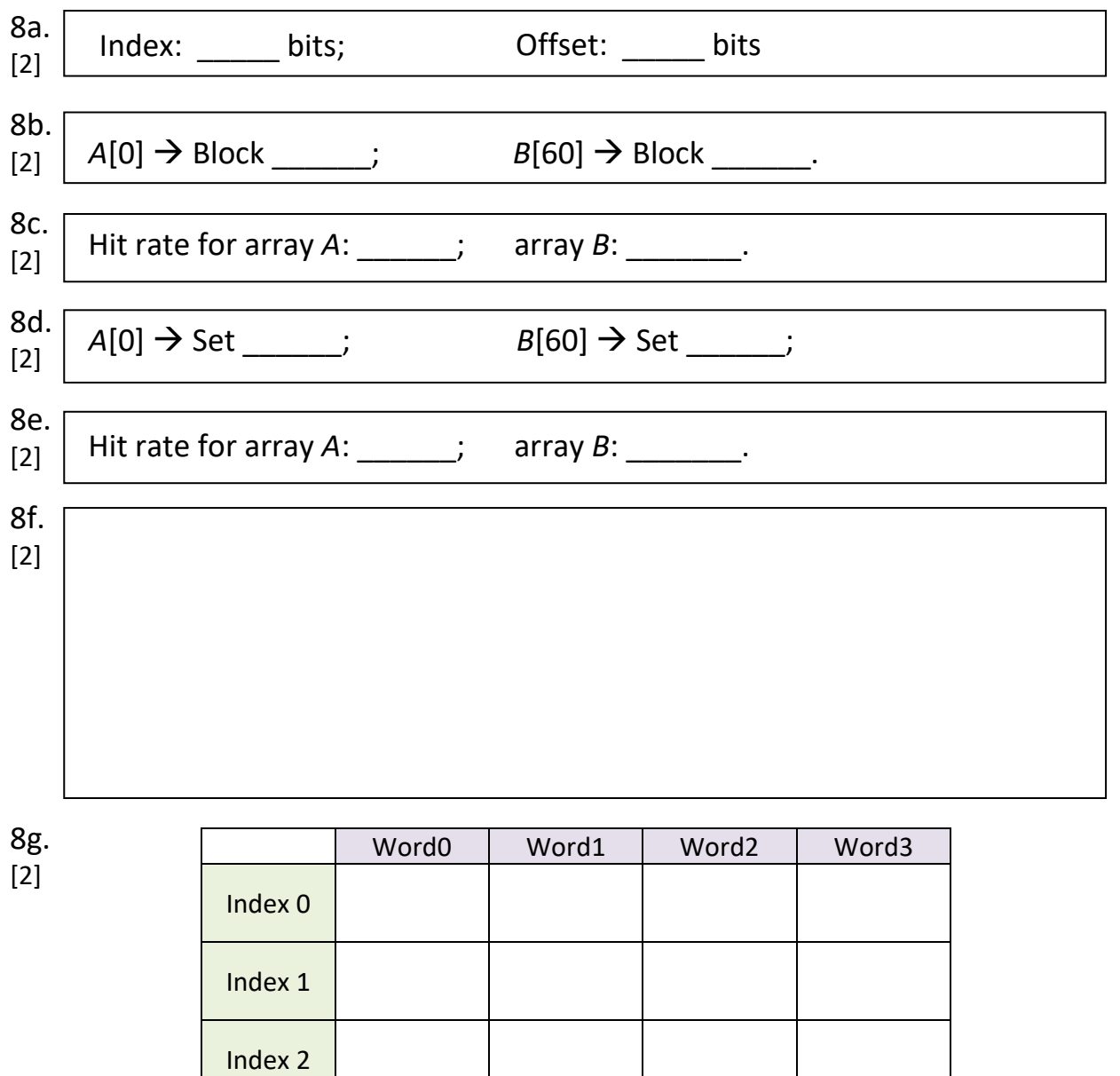

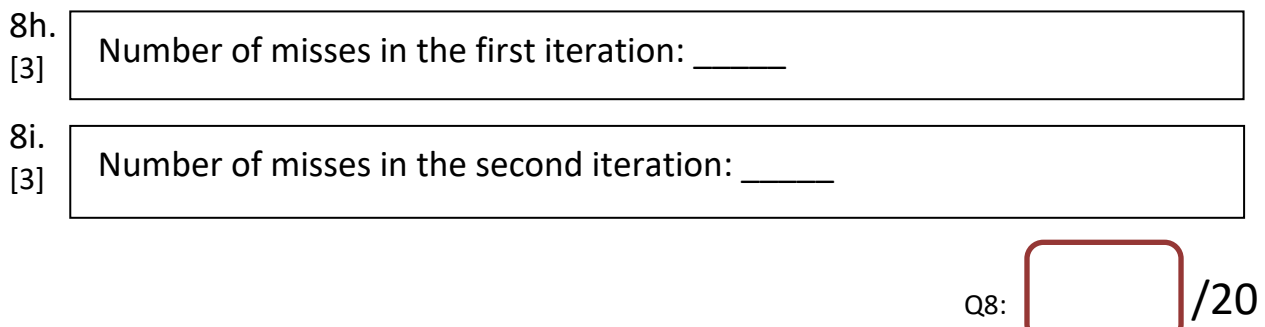

Index 3

# **=== END OF PAPER ===**